### Title of submission to PLOS journals

Name1 Surname<sup>1,22</sup>, Name2 Surname<sup>22</sup>, Name3 Surname<sup>2,3¤</sup>, Name4 Surname<sup>2</sup>, Name5 Surname<sup>2‡</sup>, Name6 Surname<sup>2‡</sup>, Name7 Surname<sup>1,2,3\*</sup>, with the Lorem Ipsum Consortium¶

1 Affiliation Dept/Program/Center, Institution Name, City, State, Country

2 Affiliation Dept/Program/Center, Institution Name, City, State, Country

3 Affiliation Dept/Program/Center, Institution Name, City, State, Country

YThese authors contributed equally to this work.

‡These authors also contributed equally to this work.

¤Current Address: Dept/Program/Center, Institution Name, City, State, Country †Deceased

¶Membership list can be found in the Acknowledgments section.

\* correspondingauthor@institute.edu

# Abstract

Lorem ipsum dolor sit amet, consectetur adipiscing elit. Curabitur eget porta erat. Morbi consectetur est vel gravida pretium. Suspendisse ut dui eu ante cursus gravida non sed sem. Nullam sapien tellus, commodo id velit id, eleifend volutpat quam. Phasellus mauris velit, dapibus finibus elementum vel, pulvinar non tellus. Nunc pellentesque pretium diam, quis maximus dolor faucibus id. Nunc convallis sodales ante, ut ullamcorper est egestas vitae. Nam sit amet enim ultrices, ultrices elit pulvinar, volutpat risus.

## Author summary

Lorem ipsum dolor sit amet, consectetur adipiscing elit. Curabitur eget porta erat. Morbi consectetur est vel gravida pretium. Suspendisse ut dui eu ante cursus gravida non sed sem. Nullam sapien tellus, commodo id velit id, eleifend volutpat quam. Phasellus mauris velit, dapibus finibus elementum vel, pulvinar non tellus. Nunc pellentesque pretium diam, quis maximus dolor faucibus id. Nunc convallis sodales ante, ut ullamcorper est egestas vitae. Nam sit amet enim ultrices, ultrices elit pulvinar, volutpat risus.

## **Introduction**

Lorem ipsum dolor sit [\[1\]](#page-3-0) amet, consectetur adipiscing elit. Curabitur eget porta erat. Morbi consectetur est vel gravida pretium. Suspendisse ut dui eu ante cursus gravida <sup>3</sup> non sed sem. Nullam Eq [\(1\)](#page-1-0) sapien tellus, commodo id velit id, eleifend volutpat quam. <sup>4</sup> Phasellus mauris velit, dapibus finibus elementum vel, pulvinar non tellus. Nunc <sup>5</sup> pellentesque pretium diam, quis maximus dolor faucibus id. [\[2\]](#page-3-1) Nunc convallis sodales <sup>6</sup> ante, ut ullamcorper est egestas vitae. Nam sit amet enim ultrices, ultrices elit pulvinar, <sup>7</sup> volutpat risus.

<span id="page-1-0"></span>
$$
P_Y = \underbrace{H(Y_n) - H(Y_n | \mathbf{V}_n^Y)}_{S_Y} + \underbrace{H(Y_n | \mathbf{V}_n^Y) - H(Y_n | \mathbf{V}_n^{X,Y})}_{T_{X \to Y}},
$$
\n(1)

### Materials and methods <sup>9</sup>

### Etiam eget sapien nibh <sup>10</sup>

Nulla mi mi, Fig [1](#page-1-1) venenatis sed ipsum varius, volutpat euismod diam. Proin rutrum <sup>11</sup> vel massa non gravida. Quisque tempor sem et dignissim rutrum. Lorem ipsum dolor sit 12 amet, consectetur adipiscing elit. Morbi at justo vitae nulla elementum commodo eu id <sup>13</sup> massa. In vitae diam ac augue semper tincidunt eu ut eros. Fusce fringilla erat porttitor <sup>14</sup> lectus cursus, [S1 Video](#page-3-3) vel sagittis arcu lobortis. Aliquam in enim semper, aliquam <sup>15</sup> massa id, cursus neque. Praesent faucibus semper libero. <sup>16</sup>

<span id="page-1-1"></span>Fig 1. Bold the figure title. Figure caption text here, please use this space for the figure panel descriptions instead of using subfigure commands. A: Lorem ipsum dolor sit amet. B: Consectetur adipiscing elit.

### $\textbf{Results}$  and  $\textbf{17}$

<span id="page-1-2"></span>Nulla mi mi, venenatis sed ipsum varius, Table [1](#page-1-2) volutpat euismod diam. Proin rutrum <sup>18</sup> vel massa non gravida. Quisque tempor sem et dignissim rutrum. Lorem ipsum dolor sit <sup>19</sup> amet, consectetur adipiscing elit. Morbi at justo vitae nulla elementum commodo eu id <sup>20</sup> massa. In vitae diam ac augue semper tincidunt eu ut eros. Fusce fringilla erat porttitor <sup>21</sup> lectus cursus, vel sagittis arcu lobortis. Aliquam in enim semper, aliquam massa id, <sup>22</sup> cursus neque. Praesent faucibus semper libero. <sup>23</sup>

Table 1. Table caption Nulla mi mi, venenatis sed ipsum varius, volutpat euismod diam.

| Heading1 |                                                                                                    |  |  | Heading2 |  |  |  |
|----------|----------------------------------------------------------------------------------------------------|--|--|----------|--|--|--|
|          | cell 1 row 1   cell 2 row 1   cell 3 row 1   cell 4 row 1   cell 5 row 1   cell 6 row 1   cell 7 row 1   cell 8 row 1 |  |  |          |  |  |  |
|          | cell1row2 cell2 row 2 cell3 row 2 cell4 row 2 cell5 row 2 cell6 row 2 cell7 row 2 cell8 row 2                         |  |  |          |  |  |  |
|          | cell1row3 cell2 row 3 cell3 row 3 cell4 row 3 cell5 row 3 cell6 row 3 cell7 row 3 cell8 row 3 cell8                   |  |  |          |  |  |  |

Table notes Phasellus venenatis, tortor nec vestibulum mattis, massa tortor interdum felis, nec pellentesque metus tortor nec nisl. Ut ornare mauris tellus, vel dapibus arcu suscipit sed.

### $LOREM$  and IPSUM nunc blandit a tortor  $24$

#### 3rd level heading 25

Maecenas convallis mauris sit amet sem ultrices gravida. Etiam eget sapien nibh. Sed <sup>26</sup> ac ipsum eget enim egestas ullamcorper nec euismod ligula. Curabitur fringilla pulvinar  $\frac{27}{27}$ lectus consectetur pellentesque. Quisque augue sem, tincidunt sit amet feugiat eget, <sup>28</sup> ullamcorper sed velit. Sed non aliquet felis. Lorem ipsum dolor sit amet, consectetur <sup>29</sup> adipiscing elit. Mauris commodo justo ac dui pretium imperdiet. Sed suscipit iaculis mi <sup>30</sup> at feugiat.  $\frac{31}{2}$ 

1. react  $\frac{32}{2}$ 2. diffuse free particles 33 3. increment time by dt and go to  $1$   $\frac{34}{4}$ 

June 8, 2023  $2/4$  $2/4$ 

#### June 8, 2023  $3/4$  $3/4$

### $Sed$  ac quam id nisi malesuada congue  $35$

Nulla mi mi, venenatis sed ipsum varius, volutpat euismod diam. Proin rutrum vel <sup>36</sup> massa non gravida. Quisque tempor sem et dignissim rutrum. Lorem ipsum dolor sit  $\frac{37}{27}$ amet, consectetur adipiscing elit. Morbi at justo vitae nulla elementum commodo eu id <sup>38</sup> massa. In vitae diam ac augue semper tincidunt eu ut eros. Fusce fringilla erat porttitor <sup>39</sup> lectus cursus, vel sagittis arcu lobortis. Aliquam in enim semper, aliquam massa id, <sup>40</sup> cursus neque. Praesent faucibus semper libero. <sup>41</sup>

- First bulleted item.
- Second bulleted item. 43
- Third bulleted item. 44

### **Discussion**

Nulla mi mi, venenatis sed ipsum varius, Table [1](#page-1-2) volutpat euismod diam. Proin rutrum <sup>46</sup> vel massa non gravida. Quisque tempor sem et dignissim rutrum. Lorem ipsum dolor sit  $\frac{47}{47}$ amet, consectetur adipiscing elit. Morbi at justo vitae nulla elementum commodo eu id <sup>48</sup> massa. In vitae diam ac augue semper tincidunt eu ut eros. Fusce fringilla erat porttitor <sup>49</sup> lectus cursus, vel sagittis arcu lobortis. Aliquam in enim semper, aliquam massa id,  $\frac{50}{2}$ cursus neque. Praesent faucibus semper libero [\[3\]](#page-3-4). <sup>51</sup>

## $\mathbf{Conclusion}$   $\blacksquare$

 $CO<sub>2</sub>$  Maecenas convallis mauris sit amet sem ultrices gravida. Etiam eget sapien nibh.  $\overline{\phantom{1}}$ Sed ac ipsum eget enim egestas ullamcorper nec euismod ligula. Curabitur fringilla  $\frac{54}{54}$ pulvinar lectus consectetur pellentesque. Quisque augue sem, tincidunt sit amet feugiat <sup>55</sup> eget, ullamcorper sed velit.

Sed non aliquet felis. Lorem ipsum dolor sit amet, consectetur adipiscing elit.  $\frac{57}{20}$ Mauris commodo justo ac dui pretium imperdiet. Sed suscipit iaculis mi at feugiat. Ut ss neque ipsum, luctus id lacus ut, laoreet scelerisque urna. Phasellus venenatis, tortor nec <sup>59</sup> vestibulum mattis, massa tortor interdum felis, nec pellentesque metus tortor nec nisl. <sup>60</sup> Ut ornare mauris tellus, vel dapibus arcu suscipit sed. Nam condimentum sem eget 61 mollis euismod. Nullam dui urna, gravida venenatis dui et, tincidunt sodales ex. Nunc 62 est dui, sodales sed mauris nec, auctor sagittis leo. Aliquam tincidunt, ex in facilisis  $\frac{63}{1000}$ elementum, libero lectus luctus est, non vulputate nisl augue at dolor. For more <sup>64</sup> information, see [S1 Appendix.](#page-3-5)  $\frac{55}{65}$ 

# $\mathbf{Supporting}\text{ information}$

**S1 Fig.** Bold the title sentence. Add descriptive text after the title of the item  $\sigma$  $\qquad \qquad \text{(optional)}.$ 

S2 Fig. Lorem ipsum. Maecenas convallis mauris sit amet sem ultrices gravida. <sup>69</sup> Etiam eget sapien nibh. Sed ac ipsum eget enim egestas ullamcorper nec euismod ligula.  $\tau$ Curabitur fringilla pulvinar lectus consectetur pellentesque.  $\frac{71}{24}$ 

**S1 File.** Lorem ipsum. Maecenas convallis mauris sit amet sem ultrices gravida.  $\frac{72}{2}$ Etiam eget sapien nibh. Sed ac ipsum eget enim egestas ullamcorper nec euismod ligula. <sub>73</sub> Curabitur fringilla pulvinar lectus consectetur pellentesque. <sup>74</sup>

<span id="page-3-3"></span><span id="page-3-2"></span>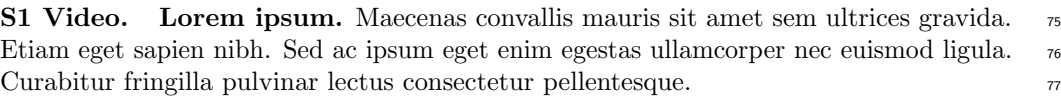

<span id="page-3-5"></span>S1 Appendix. Lorem ipsum. Maecenas convallis mauris sit amet sem ultrices  $\frac{1}{78}$ gravida. Etiam eget sapien nibh. Sed ac ipsum eget enim egestas ullamcorper nec <sup>79</sup> euismod ligula. Curabitur fringilla pulvinar lectus consectetur pellentesque. <sup>80</sup>

S1 Table. Lorem ipsum. Maecenas convallis mauris sit amet sem ultrices gravida. <sup>81</sup> Etiam eget sapien nibh. Sed ac ipsum eget enim egestas ullamcorper nec euismod ligula. <sup>82</sup> Curabitur fringilla pulvinar lectus consectetur pellentesque. <sup>83</sup>

# Acknowledgments and the set of the set of the set of the set of the set of the set of the set of the set of the set of the set of the set of the set of the set of the set of the set of the set of the set of the set of the

Cras egestas velit mauris, eu mollis turpis pellentesque sit amet. Interdum et malesuada <sup>85</sup> fames ac ante ipsum primis in faucibus. Nam id pretium nisi. Sed ac quam id nisi <sup>86</sup> malesuada congue. Sed interdum aliquet augue, at pellentesque quam rhoncus vitae. <sup>87</sup>

# References

- <span id="page-3-0"></span>1. Conant GC, Wolfe KH. Turning a hobby into a job: how duplicated genes find new functions. Nat Rev Genet. 2008 Dec;9(12):938–950.
- <span id="page-3-1"></span>2. Ohno S. Evolution by gene duplication. London: George Alien & Unwin Ltd. Berlin, Heidelberg and New York: Springer-Verlag.; 1970.
- <span id="page-3-4"></span>3. Magwire MM, Bayer F, Webster CL, Cao C, Jiggins FM. Successive increases in the resistance of Drosophila to viral infection through a transposon insertion followed by a Duplication. PLoS Genet. 2011 Oct;7(10):e1002337.